## Free Iphone 5c Manual

Getting the books Free Iphone 5c Manual now is not type of inspiring means. You could not isolated going in the manner of books deposit or library or borrowing from your links to entry them. This is an agreed easy means to specifically acquire lead by on-line. This online pronouncement Free Iphone 5c Manual can be one of the options to accompany you similar to having extra time.

It will not waste your time. believe me, the e-book will categorically manner you additional matter to read. Just invest little mature to admission this on-line revelation Free Iphone 5c Manual as without difficulty as review them wherever you are now.

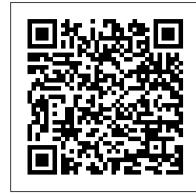

Iphone 6 / 6 Plus Quick Starter Guide Simon and Schuster A full and very detailed guide on iOS 15. A step-by-step explanation on how to set every feature that iOS 15 offers. Updating your existing iPhone to the most recent version of iOS will give you access to the newest iPhone features. As well as explaining the changes and upgrades, this guide will assist you in mastering everything related to iOS (new and old features), your iPhone, and the Apple ID connected to it. What's new: FaceTime Messages Memoji Focus Notifications Maps Safari Live Text Visual Look Up Photos Notes Reminders Health Weather Privacy iCloud+ Accessibility This iOS 15 user guide covers iPhone models back to iPhone SE (1st generation).

Harrisons Manual of Medicine, 20th Edition John Wiley & Sons The iPhone Manual for Beginners is the complete guide to using the iPhone. This book was made with the beginner in mind, and is great for seniors and first-time iPhone users. The book is suitable for the following iPhone models: 7, 7 Plus, 6s, 6s Plus, 6, 6 Plus, 5s, 5c, and SE.

IMovie: The Missing Manual Createspace Independent Publishing Platform

A best-selling source of compact, authoritative guidance on the treatment of ocular disorders in a variety of settings, The Wills Eye Manual, 8th Edition, is the comprehensive, high-yield reference of choice for both trainees and seasoned practitioners. It provides highly illustrated information on more than 200 ophthalmic conditions along with proven clinical recommendations from initial diagnosis through extended treatment. The consistent, bulleted outline format makes it ideal for portability and quick reference. <u>IPhone</u> "O'Reilly Media, Inc."

You don't need a technical background to build powerful databases with FileMaker Pro 13. This crystal-clear guide covers all new FileMaker Pro 13 features, such as its improved layout tools and enhanced mobile support. Whether you're running a business, printing a catalog, or planning a wedding, you'll learn how to customize your database to run on a PC, Mac, Web browser, or iOS device. The important stuff you need to know: Get started. Tour FileMaker Pro's features and create your first database in minutes. Access data anywhere. Use FileMaker Go on your iPad or iPhone—or share data on the Web.Internet phone calls, and about 197 more new features Dive into relational data. Solve problems quickly by connecting and combining data tables. Create professional documents. Publish reports, invoices, catalogs, and other documents with ease. Harness processing power. Use calculations and scripts to crunch numbers, search text, and automate tasks. Add visual power and clarity. Create colorful charts to illustrate and summarize your data. Share your database on a secure server. Add the high-level features of FileMaker Pro Advanced and FileMaker Pro Server.

A Beginners Guide to los 9 and Iphone 6s / 6s Plus John Wiley & Sons

Get down to iPhone basics—and beyond It 's fun to play with new gadgets—but getting to the point where you can navigate around a new iPhone with ease can feel daunting at any age. Written with you in mind, the easyto-follow steps, larger text, and full-color images in this book help you manage, personalize, and use your new iPhone to its fullest extent. You 'II discover how to do everything from shop online and organize appointments using Calendar, to taking and sharing pictures and downloading and listening to your favorite music. With the latest iOS update, you 'Il also learn how to customize This book would help you explore all the features of Siri Suggestions, limit App notifications, stay in touch with Group FaceTime video calls, read ebooks, play games—whatever you fancy! Sync with iTunes Stay safe while browsing Manage email and appointments Download and use apps Whether you 're a total newbie or upgrading from an older model, iPhone For Seniors For Dummies helps you can sit back, relax, and enjoy keeping up with the latest technology!

iPhone 5S and iPhone 5C Portable Genius "O'Reilly Media, Inc."

Make the most of everything your exciting new iPhone 5 has to offer Now that you have the latest and greatest iPhone, it's time to find all the best and most fun ways to use it. This quick and handy guide presents all the important stuff you want to know, in a hip, helpful way. Packed with tips, tricks,

and techniques, this edition covers the practical as well as the Play Live Radio Through Siri How to Add Siri newest and coolest features, things like iOS 5, Siri, FaceTime Shortcuts How to Use Screen Time How to Set App video calling, HD video recording, multitasking, and much more. Packs a boatload of tips, tricks, and techniques in a handy size to help you get the most out of your iPhone 5 Uses the hip, practical Portable Genius approach, designed to show you the key features that keep your digital lifestyle humming Spotlights innovative ways to complete various tasks and help you save time and hassle Reveals tips and tricks for working with the newest features, including iOS 5, Siri, FaceTime, HD video recording and editing, multitasking, and more iPhone 5 Portable Genius is an essential accessory to your new iPhone.

iPhone 13 Pro Max 5G User Guide "O'Reilly Media, Inc." This edition covers iMovie 10.0 for Mac and iMovie 2.0 for iOS. iMovie's sophisticated tools make it easier than ever to turn raw footage into sleek, entertaining movies--once you understand how to harness its features. Experts David Pogue and Aaron Miller give you hands-on advice and step-by-step instructions for creating polished movies on your Mac, iPhone, or iPad. Dive in and discover why this is the top-selling iMovie book. The important stuff you need to know Get started. Import footage, review clips, and create movies, using iMovie's new, streamlined layout. Include stunning effects. Introduce instant replays, freeze frames, fastforward or slo-mo clips, and fade-outs. Add pro touches. productive activities with your iPhone 11. Create cutaways, picture-in-picture boxes, side-by-side shots, and green-screen effects. Make movies on iOS devices. Tackle projects on your iPhone, iPad, or iPod Touch with our book-within-a-book. Produce stunning trailers. Craft your own Hollywood-style "Coming Attractions!" previews. Share your masterpiece. Quickly post movies to YouTube, Facebook, Vimeo, CNN iReport, and iTunes. Watch iMovie Theater. Play your movies on any Apple gadget in iMovie's new full-screen cinema.

IPhone XR User Manual John Wiley & Sons Answers found here! In iOS 7, Apple gave the iPhone the most radical makeover in its history. The new software is powerful, sleek, and a perfect companion to the iPhone 5s and 5c—but it 's wildly different. Fortunately, David Pogue is back with an expanded edition of his witty, full-color guide: the world 's most popular iPhone book. The important stuff you need to know: The iPhone 5s. This book unearths all the secrets of the newest iPhone—faster chip, dual-color flash, fingerprint scanner, and more—and its colorful companion, the 5c. The iOS 7 software. Older iPhones gain Control Center, AirDrop, iTunes Radio, free This book covers it all. The apps. That catalog of 1,000,000 add-on programs makes the iPhone 's phone features almost secondary. Now you 'Il know how to find, manage, and exploit those apps. The iPhone may be the world 's coolest computer, but it 's still a computer, with all of a computer 's complexities. iPhone: The Missing Manual is a funny, gorgeously illustrated guide to the tips, shortcuts, and workarounds that will turn you, too, into an iPhone addict.

iPhone For Dummies CreateSpace This book contains all the key settings, functions, tips and tricks that you need to know with Screenshots to Guide you in Operating your iPhone 11 Pro Like a Pro with the New iOS 13 The iPhone 11 Pro was launched alongside the iPhone 11 and Pro Max, three great devices launched by the Apple company. The iPhone 11 was designed as a replacement for the iPhone XS that was lunched last year along with the iPhone XR and XS Max. The iOS 13 comes with lots of new features that can look a little overwhelming when using it for the first time. your phone by showing you steps on how to enable and use the features to get you started on your device in no time. Some of the things you would learn in this book include: How to set up your device holography projects for the evil genius, simuladores How to backup your data How to Use Cycle Tracking in Health How to use the Silence Unknown Callers feature How to Use the Find My App List of Shortcuts in Safari How to Edit Photos and Rotate Videos How to Use Sign-IN-With-Apple How to Enable Dark Mode How to Use Favorites in the Apple Maps How to Use Look Around feature in

Limits How to Use the New Reminders app How to Use Swipe Typing How to Edit voice memo How to Apply filter to a video How to Disable/ Enable Haptic Touch and 3D in iOS 13 How to Remove Location Details from your Photos in iOS 13 How to Set a Profile picture and Name in iMessages How to Set Optimized Battery Charging How to Pair your iPhone with a DualShock 4 and Xbox one S How to Use the New Gestures for Copy, Cut, Paste, Redo and Undo How to Connect to Paired Bluetooth Devices or Wi-fi from Control Center How to Download Large Apps over Cellular Network How to Scan Documents and Save screenshots Straight to Files App How to enable and disable Content blocker Operating the Safari Browser And lots more! Value Add for this book A detailed Table of content that you can easily reference when needed. Step by step instructions on how to operate your device in the simplest terms, easy for all to understand. Latest tips and tricks to help you enjoy your device to the fullest. Click on Buy Now to get this book and begin to do more IPhone 6 User's Manual: Tips and Tricks to Unleash the Power of Your Smartphone! McGraw Hill Professional Why pay a repair shop \$100 bucks for something you can do at your home in about 30 minutes? Our HD images and step-by-step instructions will help guide you each step of the way to repair your own iPhone 5 or iPhone 5C. You can even contact us if you get stuck and we will help you along the way. We've been in business of repairing iPhone's since the iPhone 3. We know them inside and out!

IOS 15 User Guide MobileReference

This book has weird 27 step by step guide to fully make the most out of your iPhone and enjoy secret functions you have never thought of and not included in all iphone mobile manual. This is an exclusive iphone 7 & plus book you wouldn't wanna miss for any reason in the world. It would be a waste using iphone without all these weird functions and maximising the full functionality of your iphones. It's easy, clear, readable, and focused on what you want to do. It can only get better when you actually maximize the full functionality of your iphone. This is not limited to iphone 7 users alone but iphone 4, iphone 5, iphone 5c, iphone 5s, iphone 6, iphone 6s, iphone 7 plus, iphone SE, inclusing any device running iOS 10 below and above. It's a new generation manual for your all kinds starting from old to new versions. CLICK THE BUY BUTTON NOW! Tags: iphone for seniors book, iphone for seniors in easy steps, iphone for beginners. iphone for dummies 7, iphone for dummies 2017, iphone forensics, iphone guide for seniors, iphone glass screen protector, iphone game development, iphone game, iphone guide, iphone ios 10, iphone ios 9, iphone instruction book, iphone ios 11, iphone icloud, iphone ipad, iphone in easy steps, iphone keyboard, iphone lightning cable, iphone life magazine, iphone manual, iphone missing manual, iphone merchant, iphone manual for beginners, iphone mobile, iphone men holder, iphone made easy, iphone missing manual 10th edition, iphone millionaire, iphone movie making equipment, iphone how to, iphone how to book, iphone the missing manual 10th edition, iphone the missing manual, iphone tips and tricks, iphone tutorial, iphone the missing manual the book that should have been in the box, iphone the missing manual 8th edition, iphone the complete manual, iphone video, iphone visually, iphone wallet case, iphone wall adapter, iphone se manual, iphone se, iphone se phone case, iphone se user guide, iphone se for dummies, iphone secret history, iphone se for seniors, iphone se sushi phone cases, iphone se protective case, iphone story, the one device Brian Merchant, iphone David Pogue, iphone 7 Tailor Jacobs, iphone photography tips and tricks Kristine Lee, iphone se Carlos Bennett, help me guide to the iphone 7 Charles Hughes, ios apps for masterminds, 2nd edition J.D Gauchat, coding iphone apps for kids Gloria Winquist, Matt McCarthy, help me guide to iphone 6s Charles Hughes, linux Gary Mitnick, sql, galaxy s8 & s8 edge, seo, c++, python Joshua Welsh, snapchat, cuanticos y realidad virtual, el inconsciente colectivo, el sexto sentido y los, smartphone life hacking, my ipad for seniors, ipad pro books, ipad pro books, ipad pro user manual, ipad pro for dummies, ipad pro covers cases, ipad pro ios 10, ipad pro manual, ipad pro guide, ipad programming, ipad pro instruction book, ipad protective cases, ipad pro, ipad pro accessories, ipad pro art, ipad pro case, ipad pro drawing, ipad pro david pogue, ipad pro for beginners, ipad pro ios 11, ipad pro keyboard, ipad pro missing manual, ipad pro pencil, ipad pro sleeve, ipad pro tablet, ipad pro tips, ipad pro user guide, help me guide to the

Apple Maps How to Customize Your Memoji and

Animoji How to Share Music Over AirPods How to

ipad pro Charles Hughes, ipad pro guide Tom Rudderham, ipad like my parents though, new to the iPhone and just and iphone Henry Bright, ipad pro 2017 Gack Davison, my ipad for seniors Gary Rosenzweig, Gary Eugene Jones, a beginners guide to ipad and ios 10 Scott La Counte, ios 11, ipad pro Alexander Herolson, essential ipad Kevin Wilson, amazon echo Andrew Mckinnon, fire hd 8 Andrew Johansen, fire hd 8 & 10 Alex Cooper, to fire called Nathan Lowell, kindle fire manual, kindle fire free books, kindle fire for dummies, kindle fire stick, kindle fire owners manual, kindle fire cover case, kindle fire for dummies 2017, kindle fire 8 manual, kindle fire, kindle fire hd books, kindle fire hd the missing manual, kindle fire hd for dummies, kindle fire hd 8 manual, kindle fire hd 8.9

& Sons

A companion to A Manual of Acupuncture, there are 384 funny, gorgeously illustrated guide to the tips, durable point reference and study cards covering all 391 of the 14 channel and extra (miscellaneous) points. Each card measures 4" x 6", and most are devoted to a single point. This second edition of the point cards offers a new terra cotta storage case, two-color cards, the addition of pinyin accents, and updated point locations and location notes to match the latest edition of A Manual of Acupuncture.

Apple IPhone Se 2020 User Manual Lippincott Williams & Wilkins

Discover customization and productivity tips with this quick guide for iPhone users Key FeaturesLearn everything about your iPhone quickly to use it as an effective tool for communication, entertainment, and workCustomize your phone's look and sound and modify the iOS's privacy settingsKeep your apps tidy and organized using the App LibraryBook Description The iPhone is the most popular smartphone available on the market, renowned for its sophisticated design, immersive UI, and user safety. And even if you've bought an iPhone for its impressive specifications, you may still be unaware of many of its features, which you'll discover with the help of this book! The iPhone Manual is your practical guide to uncovering the hidden potential of iPhones, and will leave you amazed at how productive you can be by learning tips and hacks for customizing your device as a communication, entertainment, and work tool. You'll unearth the complete range of iPhone features and customize it to streamline your day-to-day interaction with your device. This iPhone manual will help you explore your iPhone's impressive capabilities and fully understand all the features, functions, and settings that every iPhone owner should know. With this book, you'll get to grips with not only the basics of communication but also best practices for accessing photos, videos, and music to set up your entertainment using your iPhone. In addition to this, you'll learn about serious work tools that will make you productive in your everyday tasks. By the end of this iPhone book, you'll have learned how to use your iPhone to perform tasks and customize your experience in ways you probably didn't realize were possible. What you will learnUse touch gestures and understand the user interface to use any app on the iPhoneExplore the latest apps exclusive to iOS 14, such as the translate and magnifier appsFind out how to share data from your iPhone with other devicesSet up and customize Siri and learn how to give commandsDiscover different ways to capture and access pictures and videosSet up an email account and use multiple accounts on a single deviceSet up FaceTime on your iPhone and discover different ways to make a FaceTime callUse Apple Pay to shop online or send money to other usersWho this book is for The book is for iPhone users who want to get more out of their state-of-the-art iPhone device and the powerful iOS interface. If you are new to using smartphones or are an Android user new to iPhones, this book will help you migrate efficiently.

DIY iPhone 5, 5C Screen Repair Lippincott Williams & Wilkins

If you believe some news stories, the latest iPhone update (iOS 8) is radically different and you should beware of updating! They're wrong! This book is for both new users of iPhone and those upgrading to the latest update. I'll walk you through the changes and show you why updating is nothing to be afraid of. The iPhone doesn't come with a handbook / user guide; this though doesn't mean that you have to buy about the new features and user interface of iOS 9 for someone else's handbook! iPhone does have a handbook! There are three ways to get it: 1. Download it from the Apple iBookstore (it's free) 2. Get it online by going to manuals.info.apple.com 3. Get it on your phone; if you go to your bookmarked pages on Safari, the last bookmark is for the 'iPhone User Guide'. So why do you need this book? This book was written for my parents; people who needed to know as much as possible, as quickly as possible. There are people who want to know every single little detail about the iPhone, and you will find that in Apple's comprehensive manual. If you are

want to learn all the basics in about 30 to 60 minutes readable, and focused on what you want to do. It can or an hour that is, then this guide will help you. People who just want to know how to add their contacts, how to take photos, and how to email. It's not for advanced users, though if you are upgrading from the previous Apple iOS (iOS 7) then you will most probably find it useful. If you are ready to learn read on!

IPhoto: The Missing Manual "O'Reilly Media, Inc." The iPhone may be the world's coolest computer, Photos for Mac and IOS: The Missing Manual John Wiley but it's still a computer, with all of a computer's complexities. iPhone: The Missing Manual is a shortcuts, and workarounds that will turn you, too, into an iPhone master. --Publisher's description. IPhone "O'Reilly Media, Inc."

> By popular request on self-explanatory iPhone XR guide with step by step screenshots and easy to understand tips for beginners, seniors and dommies to become professionals of their iPhone XR This iPhone User Manual fully provides a solution to every difficult operational problem through do-ityourself step by step latest tips, hint, and tactics; backed-up with many clear pictures and important screenshots that will make the uses of your iPhone XR simple as ABC... in solving problems. However, here are a few of what you will comprehensively learn out of many new tips and tactics in this iPhone XR Manual: How you can understand the general operational tools (Apps). How you can successfully make Apple ID, Face ID, and Passcode. How you can set up your iPhone XR manually and automatically. How you can update and upgrade default iOS 12 to the latest iOS 13 version How you can transfer documents or data from Android Phone to iPhone XR How you can efficiently use your iPhone Camera to take a professional shot or video. How you can customize all-important apps' commands into the control center How you can successfully use CarPlay in your car. How you can use Find My App to recover your lost iPhone XR How you can customize Animoji for FaceTime or Video Calls or iMessage. How you can use Health App to track your Menstrual Cycle, Daily Meals, Sleep, Steps, Calories, Heart Conditions, Fertility... many other Activities. How you can use Siri to do many features (e.g. making a call, sending a message, setting alarm, reminding plans, etc.) of different Apps on your iPhone XR ... and many others. In this iPhone XR Manual Book, beginner, senior and dummies will completely enjoy all you could benefit from iPhone 11, iPhone 11 Pro, and 11 Pro Max on your iPhone XR. Although, iPhone XR was produced with iPhone XS & XS Max using iPhone Operation System 12 (iOS 12) a year after the release of the first-full screen iPhone X running with iOS 11 by Apple Company. More so, there is a Bonus Guide on How you can successfully apply protective accessories like Case iPhone XR and Screen Protector without bubbles for you to safeguard and protect your iPhone. To Get Your Copy of This iPhone XR User Manual By Making A Step of Clicking on the BUY NOW Button

ManualFor help with your iPhone 5: getting started; presetup and setup help; phone basics, tips & tricks; hidden book will help you accomplish everything from web features; using Siri and other features; printing from iPhone using AirPrint; syncing iPhone 5 to iTunes & using music; taking photos and video. Includes a look at some of the best free apps to install; a look at great free Inc." games to install; great accessories to enhance your phone, and much more!IPhoneThe iPhone may be the world's coolest computer, but it's still a computer, with all of the complexities. iPhone: The Missing Manual is a illustrated guide to the tips, shortcuts, and workarounds that will turn you, too, into an iPhone master. This updated guide shows you everything you need to know the iPhone. This easy-to-use book will help you accomplish everything from web browsing to watching videos so you can get the most out of your iPhone.Essential IPhone 7/7 Plus Seniors Missing ManualThis book has weird 27 step by step guide to fully make the most out of your iPhone and enjoy secret functions you have never thought of and not included in all iphone mobile manual. This is an exclusive iphone missing manual guide you wouldn"t wanna miss for any reason in the world. It would be a waste using iphone without all these weird functions and maximising the ful functionality of your iphones. (REVISED EDITION) FREE BONUS: BUY PAPERBACK AND GET KINDLE

COPY FOR FREE via KINDLEMATCH It's easy, clear, only get better when you actually maximize the full functionality of your iphone. This is not limited to iphone 7 users alone but iphone 4, iphone 5, iphone 5c, iphone 5s, iphone 6, iphone 6s, iphone 7 plus, iphone SE, inclusing any device running iOS 11 below. It's a new generation tips and trick manual for all versions of iphone. CLICK THE BUY BUTTON NOW! iphone manual, iphone manual for beginners, iphone David Pogue, teach yourself visually iphone 7 Hart-Davis, help me guide to iphone 6s Charles Hughes, simplified iphone manual Roberts Noah, my iphone for seniors Brad Miser, iphone manual for beginners Joe Malacina, iphone 7 Charles Pate, iphone 6 user"s manual Shelby Johnson, new fire hd manual Jake Jacobs, amazon alexa Quentin Delaoutre, amazon echo dot Stephen Lovely, amazon echo James Ryan, fire hd 8 & 10 user guide Jennifer N. Smith, top 300 free apps for the fire Edward Jones, all new fire hd 8 & 10 user guide Tom Edwards, master evernote S.J. Scott, comptia a + certification all in-one exam guide, ninth edition, fire hd user guide manual Jake Jacobs, 250+ best fire & fire hd apps Tom Edwards, building microservices Sam Newman, all new echo dotbeginner"s user manual Pharm Ibrahim, terraform Yevgeniy Brikman, how to use amazon prime music Edward Jones, programming arduino Simon Monk, windows 10 Joe Thompson, the amazon prime music user guide Charles Tulley, amazon echo show, simplified apple ipad pro manual, arduino, mastering aperture, shutter speed, iso and exposure Al Judge, tony northrup"s dslr book Tony Northrup, how to photograph the solar eclipse, mastering photographic histograms Al Judge, beginner''s digital slr crash course Deep Cove Publishing, adobe lightroom 6 / cc video book Tony Northrup, mastering digital cameras Al Judge, understanding exposure, fourth edition, the compelling photograph Anne McKinnell, david busch"s sony alpha a6000/ilce 6000 guide to digital, the adobe photoshop lightroom cc book for digital photographers Scott Kelby, adobe photoshop cc classroom in a book Andrew Faulkner, photographer''s guide to the nikon coolpix p900, from photos to art with photoshop Al Judge, the art of photography Al Judge, lightroom cc complete training, the photographer's guide to posing Lindsay Adler, nikon d3400 for dummies Julie Adair King, adobe lightroom cc and photoshop cc for photographers classroom Lesa Snider, pet photography 101 Andrew Darlow, iphone, iphone 7 cell phones cases, iphone photography, iphone charger for 6, iphone 7 user manual, iphone book, iphone 7 plus apple phone, iphone 6 cell cases, iphone 6 plus apple phone, iphone 7 manual, iphone David Pogue, the one device Brian Merchant, my iphone for seniors Brad Miser, ios apps for masterminds, 2nd edition J.D Gauchat, iphone 7 Tailor Jacobs, ipad for dummies, ipad mini cover cases, apple ipads tablet, simplified apple ipad pro manual Roberts Noah, Engolee Publishing Media, my ipad for seniors Michael Miller, help me guide to the ipad pro Charles Hughes, ipad David Pogue, flying with the ipad John Zimmerman, Bret Koebbe, the ultimate ipad air 2 handbook William Steve, my ipad Gary Rosenzweig, tintin and the king ottokar"s sceptre Bubble Bath, how do i cancel netflix subscription Willam Gates, ipad and iphone Henry Bright, amazon echoiPhone: The Missing Manual

The iPhone may be the world's coolest computer, but it's still a computer, with all of the complexities. iPhone: The Missing Manual is a illustrated guide to the tips, shortcuts, and workarounds that will turn you, too, into an iPhone master. This updated guide shows you iPhone: The Missing Manual IPhone 5 (5C & 5S) User's everything you need to know about the new features and user interface of iOS 9 for the iPhone. This easy-to-use browsing to watching videos so you can get the most out of your iPhone.

iPhone 5 All-in-One For Dummies "O'Reilly Media,

Get to know your iPhone with this colorful and easyto-use guide So you just purchased your first iPhone? Although it seems like everyone has an iPhone these days, it's not a given that you'll instantly know how to use one. And that's where this handy book comes in. Written in the friendly For Dummies style and sporting senior-friendly larger type and full-color illustrations, this book clearly shows you how to use your iPhone, even if it's your first-ever smartphone. Make calls, send e-mail, download videos, read e-books, FaceTime video chat, and discover the wonderful world of apps. It's all here and much more! Covers the iPhone 5, iPhone 4S, and iPhone 4 Includes senior-friendly larger type and full-color illustrations Explains how to use the iPhone in the clear, friendly, easy-tofollow language that has defined the series for two decades Covers iPhone accessibility features, using maps, browsing the web, buying apps, playing music,

shooting and sharing video and pictures, texting with iMessage, using Reminders and Newsstand, and of course, making calls iPhone 5 For Seniors For Dummies, 2nd Edition helps you discover the wonders of your smartphone and take advantage of all it has to offer!

IPhone Manual for Beginners John Wiley & Sons Step-by-Step User Guide for the iPhone 5: Getting Started, Downloading FREE eBooks, Taking Pictures, Making Video Calls, Using eMail, and Surfing the Web. This guide will introduce you to the new features on the iPhone 5, and show you how to use them. This book gives task-based instructions without using any technical jargon. Learning which buttons perform which functions is useless unless you know how it will help you in your everyday use of the iPhone. Therefore, this guide will teach you how to perform the most common tasks. Instead of presenting arbitrary instructions in lengthy paragraphs, this book gives unambiguous, simple step-by-step procedures. Additionally, detailed screenshots help you to confirm that you are on the right track. This Survival Guide also goes above and beyond to explain Secret Tips and Tricks to help you accomplish your day-to-day tasks much faster. If you get stuck, just refer to the Troubleshooting section to figure out and solve the problem. This iPhone 5 guide includes: Using Siri 9 All-New Settings Chapters Using the Notification Center Setting Up the 4S without a Computer Searching a Web Page Viewing an Article in Reader Mode Using the New Music Application Deleting Songs in the Music Application Selecting a Pre-Loaded Equalization Setting Taking a Picture from the Lock Screen Creating and Editing Photo Albums Editing Photos Inserting Emoticons Customizing Keyboard Shortcuts Customizing Custom Vibrations Using LED Flash Alerts Using Photo Stream Formatting Text in the Email Application Hiding the Keyboard in a Text Message This guide also includes: Getting Started Making Calls FaceTime Multitasking Button Layout Navigating the Screens Using the Speakerphone During a Voice Call Staring a Conference Call Managing Your Contacts Text Messaging Adding Texted Phone Numbers to Contacts Copying, Cutting, and Pasting Text Sending Picture and Video Messages Using the Safari Web Browser Adding Bookmarks to the Home Screen Printing a Web Page Managing Photos and Videos Using the Email Application Viewing All Mail in One Inbox Managing Applications Setting Up an iTunes Account Sending an Application as a Gift Using iTunes to Download Applications Reading User Reviews Deleting an Application Reading an eBook on the iPhone How to download thousands of free eBooks Adjusting the Settings Turning On Voiceover Turning Vibration On and Off Setting Alert Sounds Changing the Wallpaper Setting a Passcode Lock Changing Keyboard Settings Changing Photo Settings Turning 3G On and Off Turning Bluetooth On and Off Turning Wi-Fi On and Off Turning Airplane Mode On and Off Tips and Tricks Using the Voice Control Feature Maximizing Battery Life Taking a Screenshot Scrolling to the Top of a Screen Saving Images While Browsing the Internet Deleting Recently Typed Characters Resetting Your iPhone Viewing the Full Horizontal Keyboard Calling a Number on a Website Troubleshooting IPhone "O'Reilly Media, Inc."

Introduces digital photography and explains how to import, modify, organize, transfer, and present photographs using the latest version of the Macintosh photograph editing and management software.